## **Комплексне використання хмарних сервісів в електронному навчальному курсі І. В. Герасименко, К. І. Журавель, О. С. Паламарчук**

#### Черкаський державний технологічний університет, м. Черкаси, Україна

**Анотація:** Цілями дослідження є представлення основних підходів до використання хмарних сервісів в електронному навчальному курсі. Завданням дослідження є аналіз переваг та недоліків різних хмарних технологій для використання у навчальному процесі. Об'єкт дослідження – процес навчання студентів з використанням хмарних сервісів. Предметом дослідження є методика використання хмарних сервісів в освітньому процесі. Результати дослідження можуть бути використані для впровадження хмарних сервісів в освітній процес ВНЗ.

*Ключові слова:* електронний навчальний курс, система підтримки дистанційного навчання, хмарні сервіси, вищий навчальний заклад.

### **Вступ**

Розвиток будь-якої країни залежить не лише від природних, земельних, біологічних, а й насамперед від інформаційних ресурсів. Особливий інтерес представляють ресурси, пов'язані із застосуванням хмарних технологій (відомих як хмарні сервіси) в освіті, адже теперішніх учнів (студентів) важко зацікавити звичайними методами навчання та задовольнити їх індивідуальні запити стає все важче. У порівнянні з традиційним підходом, хмарні сервіси надають можливість управляти більшими інфраструктурами, обслуговувати різні групи користувачів в межах однієї хмари. Користувачу хмарних сервісів немає необхідності турбуватися про інфраструктуру, яка забезпечує працездатність сервісів, що надаються. всі задачі по налаштуванню, усуненню несправностей бере на себе сервіс-провайдер.

*Метою роботи є* представлення досвіду щодо використання хмарних сервісів в навчальному процесі вищого навчального закладу та електронному навчальному курсі зокрема.

## **Постановка проблеми**

XXI століття, за визначенням ЮНЕСКО, має стати століттям освіти. Проблеми та інноваційні перспективи використання сучасних технологій у навчальному процесі хвилюють світове співтовариство, в тому числі і нашу країну. Вища освіта в Україні – одна з найбільш актуальних тем, обговорюваних сьогодні в нашій країні на державному рівні, тому саме освіта відповідає за професійний і культурний рівень фахівців.

На формування і розвиток особистості найбільше впливає середовище, в якому вона живе, навчається, працює. Тому сьогодні для ВНЗ важливою і актуальною є проблема створення такого високотехнологічного інформаційного освітнього середовища, в якому студент перебуває щодня в процесі всього періоду навчання у вищій школі.

Одним із способів сучасного підходу до підвищення якості навчання у ВНЗ, організації більш ефективної взаємодії між студентами та викладачами може бути за рахунок використання систем підтримки дистанційного навчання та електронних курсів розгорнутих на їх основі, сервісних послуг мережі Internet та хмарних сервісів.

Щодо хмарних сервісів – це перспективний напрям, що швидко розвивається та впроваджується, відкриваючи нові можливості та засоби для розвитку дистанційного навчання та створення нових умов для проведення науково-дослідницької діяльності, надаючи можливість організації віддаленого доступу до наукових публікацій та розповсюдження власних результатів досліджень серед широкого кола науковців.

#### **Аналіз досліджень і публікацій**

Згідно з дослідженням компаній CourseSmart і Wakefield Research, більшість студентів коледжів і університетів США залежать від цифрових технологій як в повсякденному житті так і в процесі навчання. У ході дослідження були опитані 500 американських студентів: 73% з яких заявили, що не зможуть вчитися без допомоги сучасних технологій; 38% сказали, що вони не можуть більше ніж 10 хвилин обійтися без того, щоб не скористатися своїм ноутбуком, смартфоном, планшетом чи гаджетом; а 91% студентів сказали, що сучасні технології також є кращим методом для контакту з викладачами.

Українські студенти не є винятком в цьому плані: у кожного другого з них – ноутбук, планшет або смартфон, багатьом сьогодні цікаво працювати і навчатися з використанням сучасних технологій. Яскравим прикладом таких технологій є хмарні сервіси.

Лідерами в цьому сегменті вважаються Box, Dropbox і Google, а також системи від Apple і Microsoft. Два останніх постачальника потрапляють в окрему категорію, оскільки пропонують хмарне

зберігання як доповнення більш комплексних рішень – Apple починала зі служби резервного копіювання даних пристроїв, а Microsoft використовує OneDrive в якості основи для Office 365.

Сучасні хмарні системи зберігання даних не тільки пропонують спрощений загальний доступ до файлів, але і розширюють особистий робочий простір, включають в сервіс функції редагування документів, резервного копіювання в режимі реального часу і документообіг.

Мета статті – обґрунтувати необхідність та можливість застосування хмарних сервісів в підготовці майбутніх фахівців.

#### **Основна частина**

З метою виявлення хмарного сервісу, що найбільш задовольняє вимоги ВНЗ було проведено порівняльний аналіз вище перерахованих сервісів (табл. 1).

Серед хмарних сервісів найбільш зручним для організації навчального процесу є хмарні сервіси OneDrive [1] від компанії Microsoft та Dropbox [2] від компанії Dropbox Inc.

Створений у серпні 2007 року, хмарний сервіс OneDrive являє собою файл-хостинг, призначений для зберігання файлів з функціями файлообміну. Необхідно відзначити, що сервіс OneDrive підтримує можливість використання пакету офісних програм від Microsoft Office. Таких послуг немає поки у жодного з аналогічних online файл-хостингів. І це велика перевага даної системи на тлі конкурентів OneDrive.

За допомогою OneDrive можна отримувати доступ до файлів з будь-яких пристроїв. Наприклад, комп'ютери з операційними системами Windows або Mac, планшети і мобільні телефони, що є дуже зручним.

Ще одним сервісом є популярний online додаток для зберігання файлів – Dropbox. Це файлообмінник та синхронізатор файлів від компанії Inc. Dropbox має кросплатформний клієнт (Windows, Mac і Linux), за допомогою якого користувачі можуть завантажити файли на сервер Dropbox. Власні файли на Dropbox можна зробити доступними для інших користувачів чи для всіх бажаючих. Уявіть собі його як вид Internet-накопичувача USB, до якого користувач може отримати доступ в будь-якій точці світу, якщо є комп'ютер та підключення до Internet.

У своєму дослідженні опишемо використання сервісу OneDrive та Dropbox в системі підтримки дистанційного навчання на базі Moodle [3], на прикладі електронного навчального курсу (ЕНК).

Як відомо Moodle має обмеження обсягу для завантажуваного файлу. Це є несуттєвим при використанні текстових форматів, а що робити коли потрібно завантажити до системи файл більший за розміром ніж допустимо? В цьому випадку викладач може скористатися сервісами OneDrive та Dropbox.

Для роботи з сервісом OneDrive викладачу необхідно спочатку, зареєструватися на сайті компанії Microsoft. По замовчуванню кожен користувач отримує безкоштовно 15 Гб пам'яті, запросивши 10 друзів приєднатися до OneDrive сам користувач і зареєстровані на запрошення особи отримають по 500 Мбайт на додаток до стандартних. Після підтвердження реєстрації та входу на сайт відкривається робоче середовище, в якому відображено усі функціональні можливості системи: створити, додати, підтримка соціальних мереж, налаштування облікового запису та ін. (рис. 1).

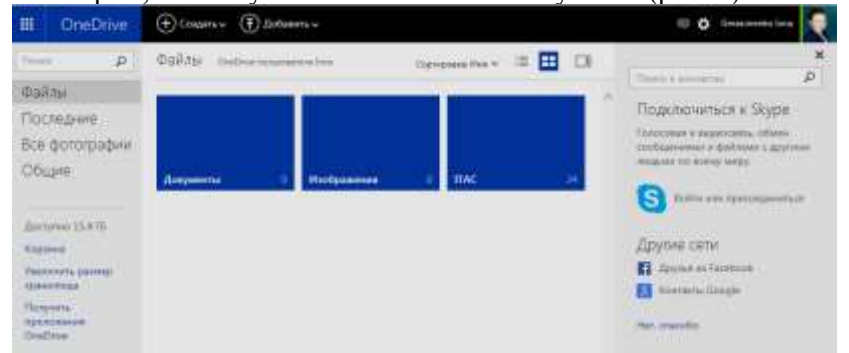

Рис. 1. Робоче середовище OneDrive

Перебуваючи в OneDrive, можна створювати і редагувати документи (використовуючи офісні додатки), обмінюватися ними, навіть якщо пакет MS Office не встановлений на комп'ютері (рис. 2); створювати нотатки і вести календар (наприклад, розклад занять); вести адресну книгу, необхідну для обміну інформацією. Для обміну файлами в системі використовується пошта Outlook.com.

*Таблиця 1*

*Порівняльні характеристики хмарних сервісів*

| Назва продукту                                  | <b>Box</b>                                                         | <b>Dropbox</b>                                                       | rropionswioni supuninepwemana sumiprimi eepoteto<br><b>Google Drive</b> | <b>Microsoft OneDrive</b>                   | <i>i</i> Cloud                             |
|-------------------------------------------------|--------------------------------------------------------------------|----------------------------------------------------------------------|-------------------------------------------------------------------------|---------------------------------------------|--------------------------------------------|
| Сайт                                            | https://app.box.com/                                               | https://www.dropbox.com/                                             | https://www.google.com/<br>drive/                                       | https://onedrive.live.com/                  | https://www.icloud.com/                    |
| Працює під<br><b>Windows</b>                    | так                                                                | так                                                                  | так                                                                     | так                                         | так                                        |
| - Linux                                         | Hİ                                                                 | так                                                                  | H1                                                                      | засобами сторонніх<br>програм               | засобами сторонніх програм                 |
| - MacOS                                         | так                                                                | так                                                                  | так                                                                     | так                                         | так                                        |
| - Android                                       | так                                                                | так                                                                  | так                                                                     | так                                         | засобами сторонніх програм                 |
| $-ioS$                                          | так                                                                | так                                                                  | так                                                                     | так                                         | так                                        |
| Сумісність з ITAR                               | нi                                                                 | Hi                                                                   | H1                                                                      | нi                                          | нi                                         |
| Багатоступеневе<br>підтвердження                | так                                                                | так                                                                  | так (через акаунт<br>Google)                                            | так (через акаунт<br>Microsoft)             | так (через акаунт iTunes/<br>iCloud)       |
| Єдиний корпоративний вхід                       | так                                                                | так                                                                  | засобами сторонніх<br>програм                                           | Hİ                                          | Hİ                                         |
| Обсяг, що надається<br>безкоштовно              | 10 Гбайт                                                           | 2 Гбайт                                                              | 15 Гбайт                                                                | 15 Гбайт                                    | 5 Гбайт для кожного акаунта                |
| Можливість отримання<br>додаткового обсягу      | Hİ                                                                 | так                                                                  | H1                                                                      | так                                         | нi                                         |
| Доплата за збільшення<br>обсягу (Гбайт / Тбайт) | \$420 на рік для<br>користувача (з<br>мінімальними<br>обмеженнями) | \$180 на рік необмежено на<br>одного користувача<br>(початкова ціна) | \$120 на рік для<br>користувача<br>(включаючи додатки і<br>сховища)     | \$99 на рік (включаючи і<br>Office 365)     | \$100 на рік (50 Гбайт)                    |
| Доплата за безлімітний<br>обсяг                 | так                                                                | так                                                                  | так                                                                     | Hi                                          | Hİ                                         |
| Обмеження для розміру<br>завантажуваних файлів  | 250 Мбайт при<br>безкоштовному,<br>5 Гбайт для<br>безлімітного     | 300 Мбайт (через Web-<br>інтерфейс), без обмежень                    | 1 Тбайт для власних<br>документів, таблиць і<br>презентацій             | 2 Гбайт                                     | Повідомлення: 20 Мбайт.<br>Різні обмеження |
| Синхронізація файлів<br>робочого столу          | так                                                                | так                                                                  | так                                                                     | так, вбудовано в Office/<br>Windows 8.x     | так                                        |
| Підтримка пакету офісних<br>програм             | HÌ.                                                                | Hİ                                                                   | H1                                                                      | так                                         | HÌ.                                        |
| Копіювання на рівні блоків                      | нi                                                                 | так                                                                  | частково                                                                | Hi                                          | H1                                         |
| Керування посиланнями                           | так                                                                | так                                                                  | так                                                                     | так                                         | нi                                         |
| Розміщення серверів                             | <b>США</b>                                                         | <b>США</b>                                                           | повсюдне                                                                | визначається.<br>географічним<br>положенням | Мейден, північна<br>Каліфорнія             |
| Переваги                                        | 9                                                                  | $\overline{12}$                                                      | $\boldsymbol{9}$                                                        | 11                                          | 5                                          |

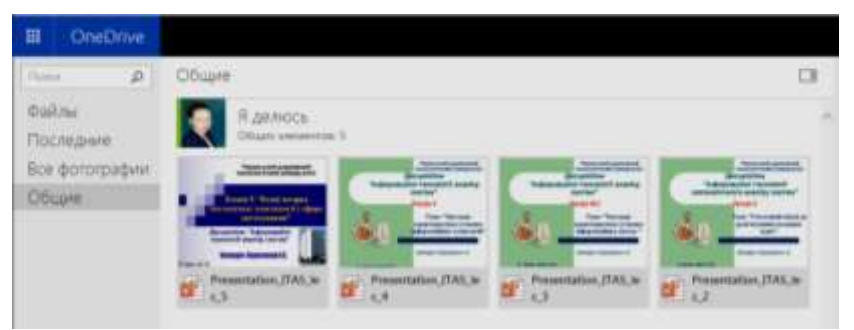

Рис. 2. Робоче вікно в OneDrive

Створення, редагування папок і файлів в представленій структурі папок (рис. 2) дозволено лише викладачам. Студентам надається лише доступ до ресурсів для читання. Для надання доступу для студента, викладачу потрібно натиснути на відповідний файл і отримати посилання на цей файл, попередньо вказавши «лише для читання» (рис. 3-4)

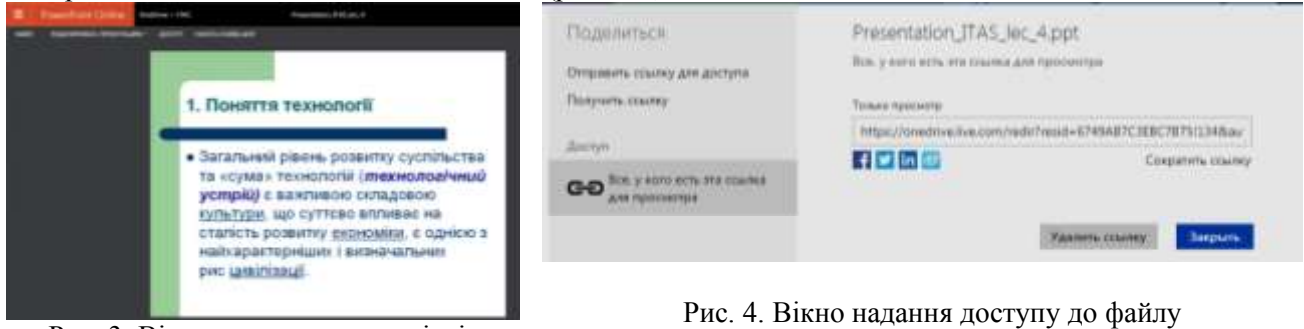

Рис. 3. Вікно перегляду матеріалів в OneDrive

Отримане посилання потрібно вбудувати в ЕНК відповідної дисципліни (рис. 5).

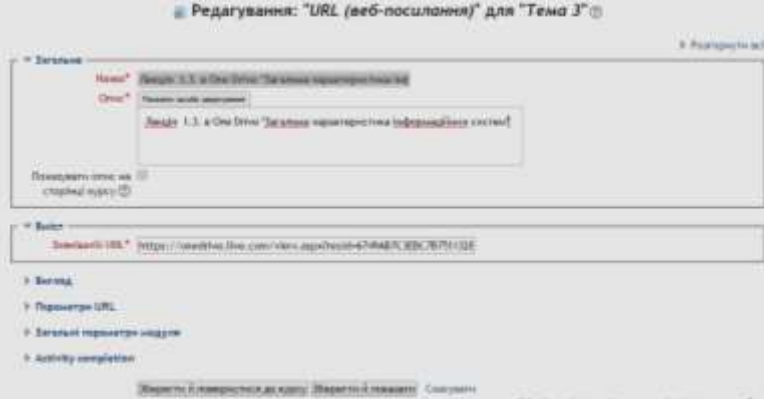

Рис.5. Вікно налаштування URL-посилання в ЕНК

Після чого в ЕНК дисципліни з'явиться посилання для доступу до файлу (рис. 6), натиснувши на яке відкриється файл.

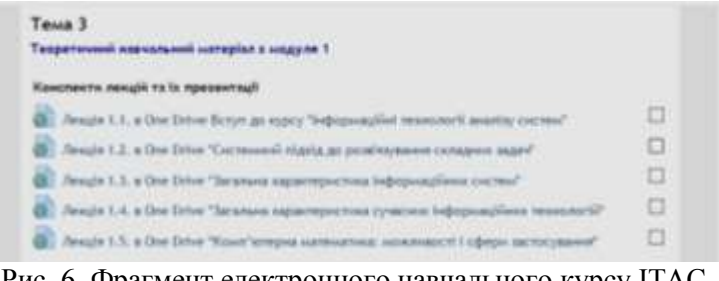

Рис. 6. Фрагмент електронного навчального курсу ІТАС

За допомогою OneDrive можна отримувати доступ до будь-яких файлів з пристроїв, якими викладач і студенти користуються постійно (наприклад, комп'ютера з Windows або Mac, планшета і мобільного телефону).

Для надання доступу до матеріалів можна також скористатися сервісом Dropbox. В Moodle 2.x і

вище є можливість інтеграції з Dropbox в якості сховища файлів Moodle, що надає можливість клієнту Dropbox синхронізувати вказані користувачем файли на локальному комп'ютері з online сховищем. При цьому використовується так званий DeltaSync-метод, тобто на сервер передається не ввесь файл, а лише та частина що змінилася. Це надає можливість суттєво зменшити Internet-трафік.

Для роботи з Dropbox потрібно провести відповідні налаштування в Moodle. А саме в адміністративному блоці, вкладка плагіни (рис. 7).

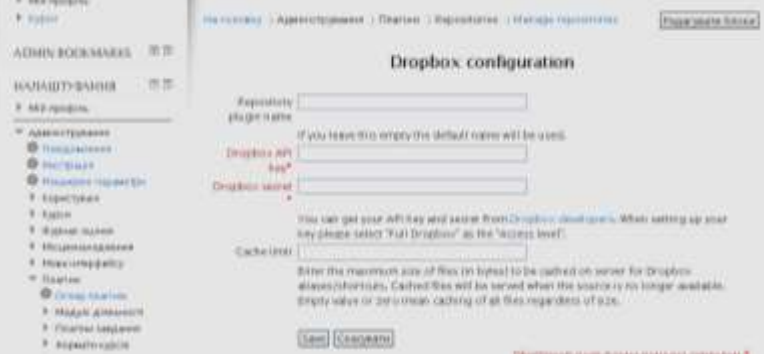

Рис. 7. Вікно налаштування плагу Dropbox для Moodle

Для роботи з Dropbox викладачу також, як і для роботи з OneDrive, потрібно пройти процедуру реєстрації. Після проходження реєстрації можна отримати доступ до робочого середовища Dropbox (рис. 8).

|                                                                                                    |                                                                      |                   | <b>Bilachangers</b> - State V. |                 |
|----------------------------------------------------------------------------------------------------|----------------------------------------------------------------------|-------------------|--------------------------------|-----------------|
| <b>U</b> firmation<br><b>BELPITTING</b><br>Sharing<br>a<br>and Livers<br><b>Q</b> f=1<br><b>IN Get Starters</b> | Dropbox                                                              |                   | G G B G G Hertfromt            |                 |
|                                                                                                    | 11 a Discount<br><b>Digital</b><br>Veretté Mas Jan., all'Inercitrici | D Felicie 12 News | . Maria W.                     | <b>BT.10146</b> |
|                                                                                                    | <b>Premie</b>                                                        | <b>TILTAE</b>     | $-$                            |                 |
|                                                                                                    | Getting Statistical                                                  | Balance and       | THE ARTS                       |                 |
|                                                                                                    | <b>Income Makers</b>                                                 | and the C         |                                |                 |

Рис. 8. Робоче середовище Dropbox

Після пророблених операцій в ЕНК можна долучити файл, що розміщено в Dropbox (рис. 9).

|                                                   | Sellie dakts:                                                              | ×                        |
|---------------------------------------------------|----------------------------------------------------------------------------|--------------------------|
| <b>15 Indian copiese</b><br>to recover and to     | Liquid: 30 March Liquid when you fried samplingenced<br>部<br>A La prostere | <b>Contract Contract</b> |
| <b>A</b> neurocerdor<br><b>A.</b> Latt standarder |                                                                            |                          |
| <b>Gorbert Esiss</b><br><b>B</b> primarie         |                                                                            |                          |
| <b>U</b> bum                                      | Georg State Luit<br><b>Holland</b><br><b>Victorial Minister</b>            |                          |

Рис. 9. Вікно перегляду файлів для завантаження

Таким чином використання хмарних сервісів надає можливість обійти обмеження Moodle на завантаження та використання файлів великого обсягу.

#### **Висновки**

Таким чином, якість та ефективність сучасної освіти значною мірою залежать від застосування сучасних технологій. Сьогодні треба говорити про технології навчання, із застосуванням інформаційно-комунікаційних технологій в рамках навчальних предметів і педагогічних ресурсів в мережі Internet, що використовуються для освітніх цілей. Адже сучасні технології, такі як хмарні сервіси, допомагають не тільки по-новому організувати навчання як у вищій школі але й налагодити спільну роботу з документами чи папками.

Так чи інакше, до хмарних сервісів має сенс придивлятися. Не обов'язково приймати миттєве рішення про перехід на них, але суть залишається незмінною: за хмарними технологіями велике майбутнє.

## **ЛІТЕРАТУРА**

1. Хмарне середовище збереження даних OneDrive. [Електронний ресурс] – Режим доступу: https://onedrive.live.com/.

2. Хмарне середовище збереження даних Dropbox. [Електронний ресурс] – Режим доступу: https://www.dropbox.com/.

3. Система управління навчанням Moodle. [Електронний ресурс] – Режим доступу: www.moodle.org.

#### **REFERENCES**

1. Cloud storage environment OneDrive. [Electronic resource] – Access: https://onedrive.live.com/ (in Ukrainian).

2. Cloud storage environment Dropbox. [Electronic resource] – Access: https://www.dropbox.com/ (in Ukrainian).

3. Learning Management System Moodle. [Electronic resource] – Access: https://www.moodle.org (in Ukrainian).

# **Integrate use of cloud services in e-learning course I. V. Gerasimenko, К. І. Zhuravel, О. S. Palamarchuk**

Cherkasy State Technological University, Cherkasy, Ukraine

Abstract. The aims of the research is the presentation of the main approaches to the use of the cloud service in distance learning course. The objective of the exploring is the analysis of the various cloud technologies for learning process. The object of the research is the learning process of students using a cloud services. The study is the usage method is the use of cloud services in education. Results can be used to deliver cloud services in the educational process of most schools

*Keywords:* e-learning course, the system of distance learning, cloud services, institution of higher education.

## **КОМПЛЕКСНОЕ ИСПОЛЬЗОВАНИЕ ОБЛАЧНЫХ СЕРВИСОВ В ЭЛЕКТРОННОМ УЧЕБНОМ КУРСЕ**

### **И. В. Герасименко, К. И. Журавель, А. С. Паламарчук**

Черкасский государственный технологический университет, г. Черкассы, Украина

**Аннотация.** Целями исследования является представление основных подходов к использованию облачных сервисов в электронном учебном курсе. Задачей исследования является анализ преимуществ и недостатков различных облачных технологий для использования в учебном процессе. Объект исследования – процесс обучения студентов с использованием облачных сервисов. Предметом исследования является методика использования облачных сервисов в образовательном процессе. Результаты исследования могут быть использованы для внедрения облачных сервисов в образовательный процесс вузов.

*Ключевые слова*: электронный учебный курс, система поддержки дистанционного обучения, облачные сервисы, высшее учебное заведение.